## SAP ABAP table DPR SCX\_PRICE {Proxy Struktur (generiert)}

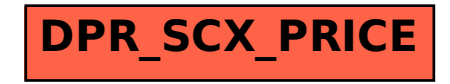